# МЕЖГОСУДАРСТВЕННОЕ ОБРАЗОВАТЕЛЬНОЕ УЧРЕЖДЕНИЕ ВЫСШЕГО ОБРАЗОВАНИЯ «БЕЛОРУССКО-РОССИЙСКИЙ УНИВЕРСИТЕТ»

Кафедра «Технология машиностроения»

# **НЕЙРОННЫЕ СЕТИ В РОБОТОТЕХНИКЕ**

*Методические рекомендации к лабораторным работам для студентов направления подготовки 15.03.06* **«***Мехатроника и робототехника***»** *очной формы обучения*

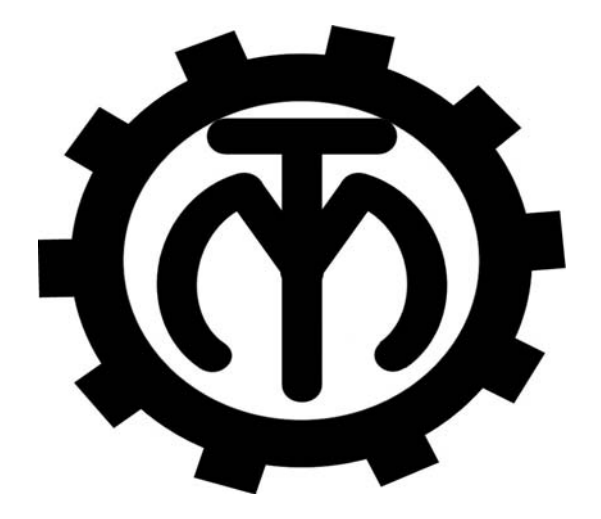

Могилев 2023

## Рекомендовано к изданию учебно-методическим отделом Белорусско-Российского университета

Одобрено кафедрой «Технология машиностроения» «28» сентября 2023 г., протокол № 2

> Составители: д-р техн. наук, проф. В. М. Пашкевич; канд. техн. наук, доц. М. Н. Миронова

Рецензент канд. техн. наук, доц. Д. М. Свирепа

Методические рекомендации предназначены для выполнения лабораторных работ по дисциплине «Нейронные сети в робототехнике» студентами направления подготовки 15.03.06 «Мехатроника и робототехника» очной формы обучения. Изложены методики выполнения практических работ.

Учебное издание

# НЕЙРОННЫЕ СЕТИ В РОБОТОТЕХНИКЕ

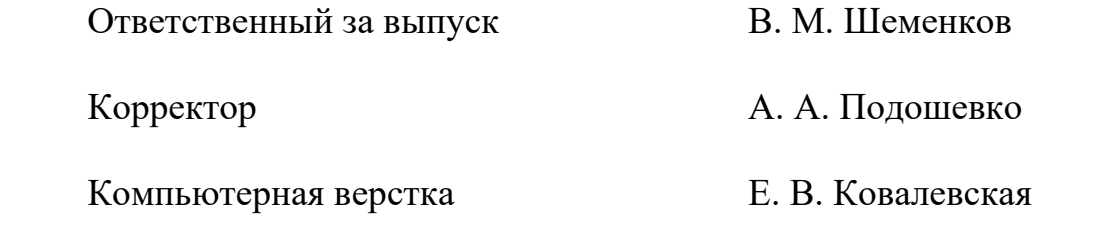

Подписано в печать . Формат 60×84/16. Бумага офсетная. Гарнитура Таймс. Печать трафаретная. Усл. печ. л. Уч.-изд. л. . Тираж 36 экз. Заказ №

> Издатель и полиграфическое исполнение: Межгосударственное образовательное учреждение высшего образования «Белорусско-Российский университет». Свидетельство о государственной регистрации издателя, изготовителя, распространителя печатных изданий № 1/156 от 07.03.2019. Пр-т Мира, 43, 212022, г. Могилев.

> > *©* Белорусско-Российский университет, 2023

# **Содержание**

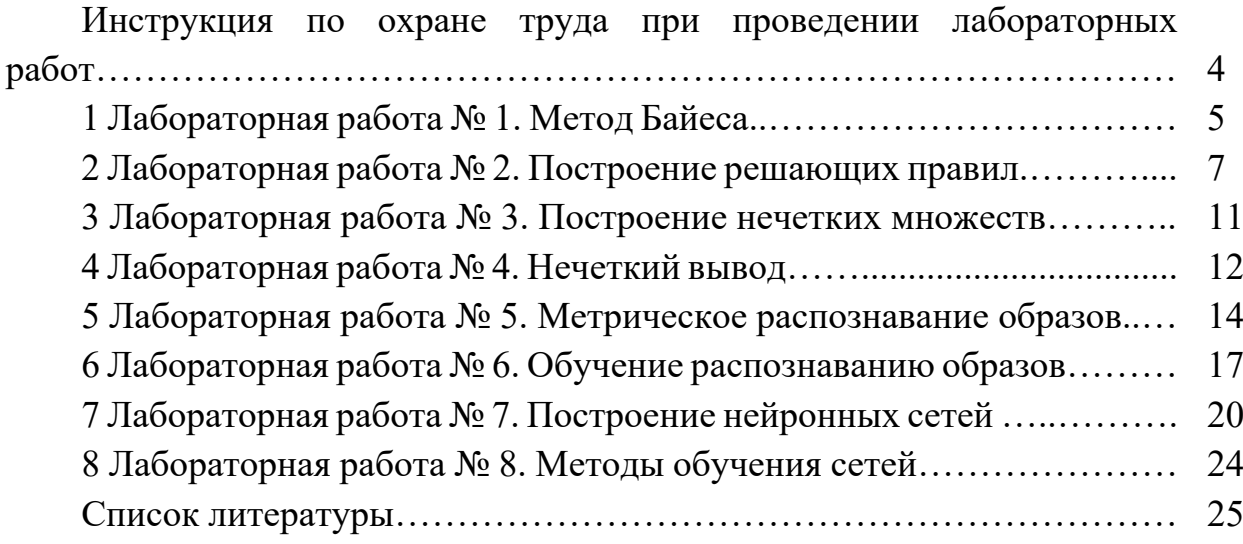

**Инструкция по охране труда при проведении лабораторных работ** 

#### *Общие требования безопасности*

1 Для работы на ПЭВМ в компьютерном классе допускаются студенты, прошедшие обучение и проверку знаний по мерам безопасности.

2 Студенты должны соблюдать правила внутреннего распорядка. Не допускается находиться в классах в верхней одежде, в состоянии алкогольного, токсического или наркотического опьянения.

3 При проведении лабораторных работ необходимо соблюдать правила пожарной безопасности, знать места расположения первичных средств пожаротушения.

#### *Требования безопасности перед началом работы*

1 Внимательно изучить содержание и порядок проведения лабораторной работы, а также безопасные приемы его выполнения.

2 В случае неисправности оборудования немедленно сообщить об этом преподавателю и до ее устранения к работе не приступать (работать на неисправном оборудовании запрещается).

#### *Требования безопасности во время работы*

Студенту при работе на ПЭВМ запрещается:

– прикасаться к задней стенке системного блока (процессора) при включенном питании;

– загромождать верхние панели устройств ненужными бумагами и посторонними предметами;

– допускать попадания влаги на поверхность системного блока, монитора, рабочую поверхность клавиатуры и другие устройства.

#### *Требования безопасности по окончании работы*

1 Произвести закрытие всех активных задач.

2 Отключить питание системного блока (процессора).

3 Осмотреть и привести в порядок рабочее место.

4 Предупредить преподавателя обо всех, даже малейших и незначительных, неисправностях оборудования.

# **1 Лабораторная работа № 1. Метод Байеса**

*Цель работы*: изучение теоретических основ и получение практических навыков применения теоремы Байеса.

#### *Теоретические сведения*

Метод Байеса основан на вычислении условной вероятности появления такого события, как диагноз *Di* при появлении конкретной реализации комплекса признаков *Sj.* 

Условую вероятность существования диагноза *Di* при обнаружении признака *Sj* можно определить, используя формулу Байеса

$$
P(D_i | S_j) = P(D_i) \frac{P(S_j | D_i)}{P(S_j)}.
$$
\n(1)

Для принятия решения о диагнозе при использовании набора (комплекса) признаков *S*\* применяется обобщенная формула Байеса

$$
P(D_i|S^*) = P(D_i) \frac{\prod_{j=1}^k P(S_j|D_i)}{\sum_{i=1}^n P(D_i) \prod_{j=1}^k P(S_j|D_i)},
$$
\n(2)

где *k* – количество признаков;

*n* – количество диагнозов.

#### **Задание**

По результатам наблюдений за образцами 40 передач построить систему распознавания их состояний по методу Байеса.

В качестве симптомов выбраны признаки:

*S*1 – повышенная вибрация корпуса;

*S*2 – превышение допускаемого уровня шума на 2…4 дБ.

В качестве диагностируемых состояний приняты:

 $D_1$  – износ шестерен;

*D*2 – увеличенный радиальный зазор подшипника;

*D*3 – нормальное (работоспособное) состояние (таблица 1).

Порог принятия гипотезы выбрать равным 0,7.

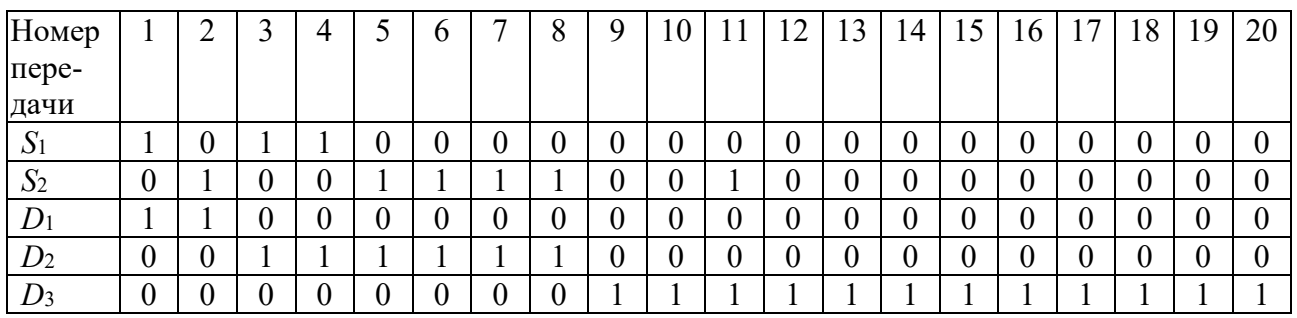

#### Таблица 1 – Результаты наблюдений за передачами

Продолжение таблицы 1

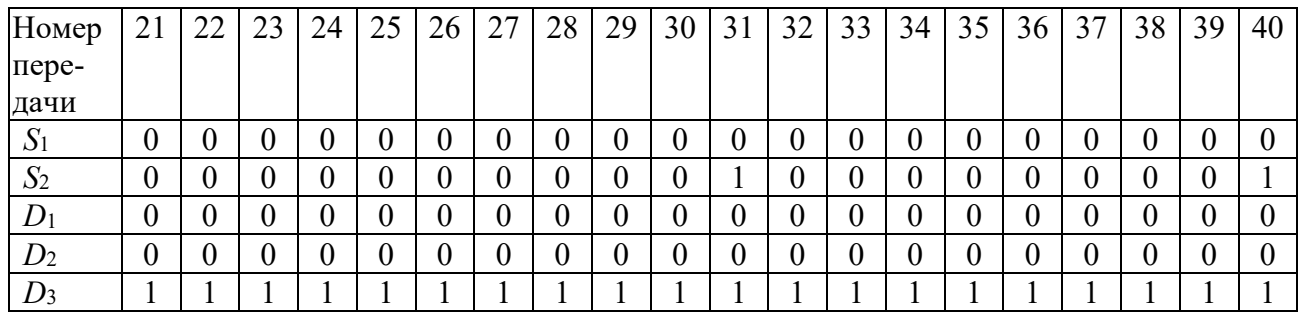

#### *Порядок выполнения работы*

1 Разместить данные на рабочем листе *MS Excel* (рисунок 1).

2 Рассчитать априорные вероятности диагнозов и признаков, определив предварительно число передач, имеющих соответствующие признаки.

3 Рассчитать вероятности принадлежности объектов классам *D*1, *D*2, *D*<sup>3</sup> по наблюдаемым единичным признакам  $S_1$  и  $S_2$ , а также по их отсутствию  $\overline{S}_1$ и  $\overline{S}_2$  по формуле (1).

4 Рассчитать вероятности принадлежности объектов классам *D*1, *D*2 , *D*3 по наблюдаемым парным признакам  $S_1$  и  $S_2$ , а также их отсутствию  $\overline{S_1}$  и  $\overline{S_2}$ по формуле (2).

5 Определить наиболее информативные комплексы признаков, превышающие порог принятия гипотезы.

#### *Содержание отчета*

1 Название работы.

2 Цель работы.

3 Априорные вероятности диагнозов и признаков.

4 Вероятности принадлежности объектов классам *D*1, *D*2, *D*3 по наблюдаемым единичным и парным признакам.

5 Рабочий лист *MS Excel* с результатами расчетов.

6 Выводы.

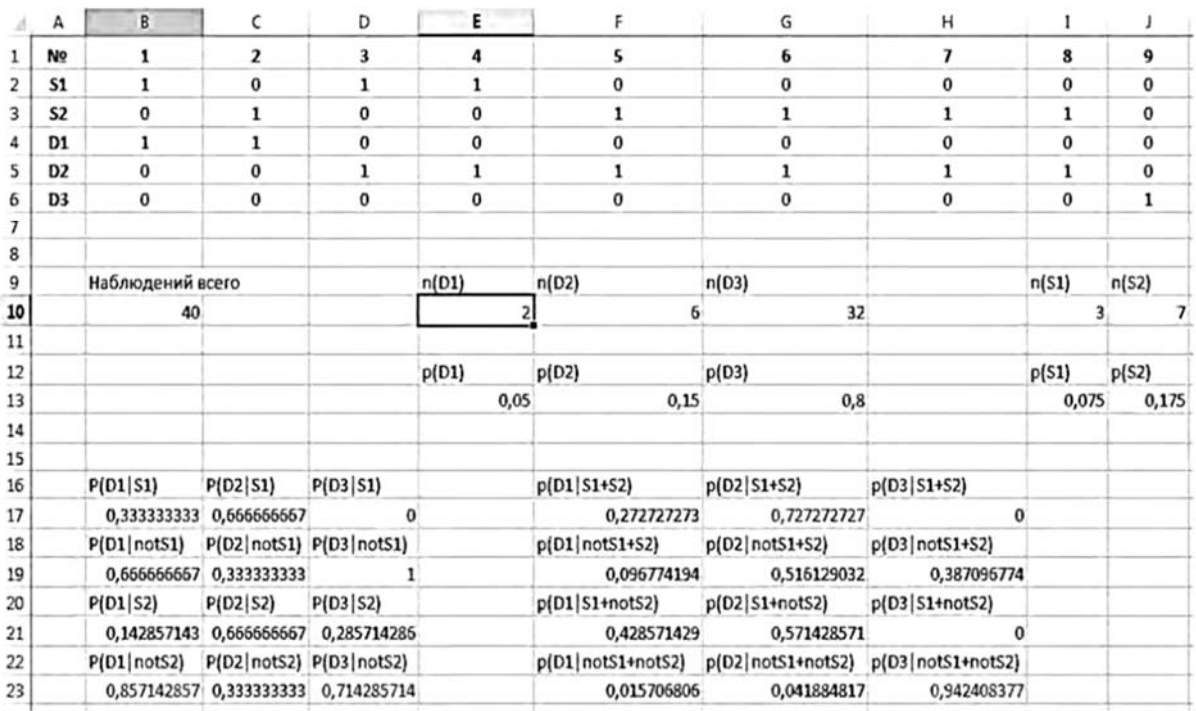

Рисунок 1 – Пример расчетного листа в *MS Excel*

## *Контрольные вопросы*

- 1 Каковы достоинства и недостатки метода Байеса?
- 2 Какие комплексы признаков наиболее информативны для метода Байеса?
- 3 Как строятся решающие правила по методу Байеса?

# **2 Лабораторная работа № 2. Построение решающих правил**

*Цель работы*: ознакомление с принципами построения решающих правил на основе коэффициентов определенности.

### **Задание**

Построить на основе коэффициентов определенности и базы данных о состоянии механических передач систему для распознавания двух состояний:

*D*<sub>1</sub> – нормальное состояние («годна»);

*D*<sub>2</sub> – критическое состояние («не годна»).

В качестве критериев распознавания были выбраны следующие признаки:

<sup>1</sup> *S* – шум передачи не превышает 80 дБ;

- $S_2$  уровень виброускорения на корпусе передачи свыше 3 м/с<sup>2</sup>;
- <sup>3</sup> *S* содержание железа в масле менее 150 мг/л;
- <sup>4</sup> *S* температура корпуса передачи не превышает 70 °С.

В таблице 2 приведена база данных с наблюдениями за передачами, соответствующими состояниям  $D_1$  и  $D_2$ .

При этом значение «1» соответствует наличию признака  $S_i$ , а значение «0» – его отсутствию.

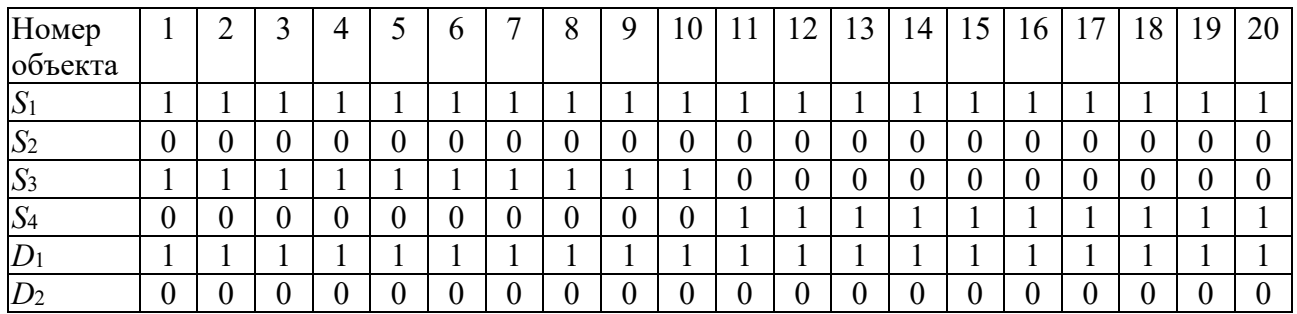

Таблица 2 – Наблюдения за передачами с признаками *S*1… *S*<sup>4</sup>

#### Продолжение таблицы 2

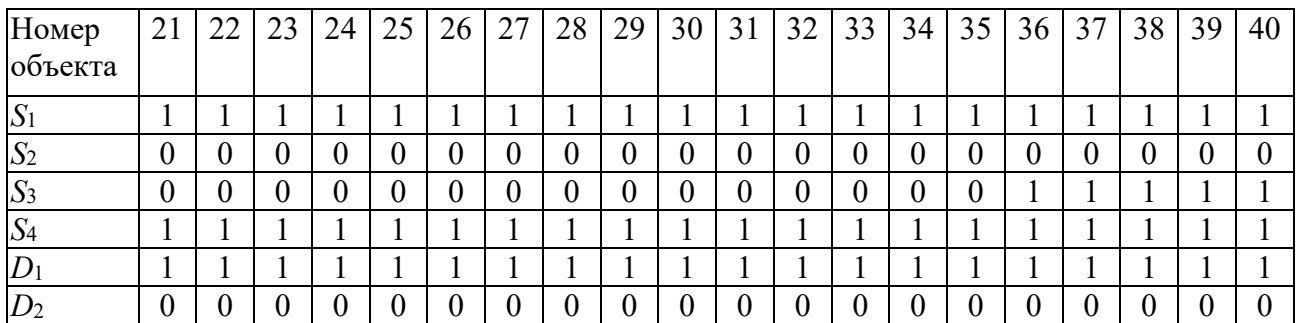

#### Продолжение таблицы 2

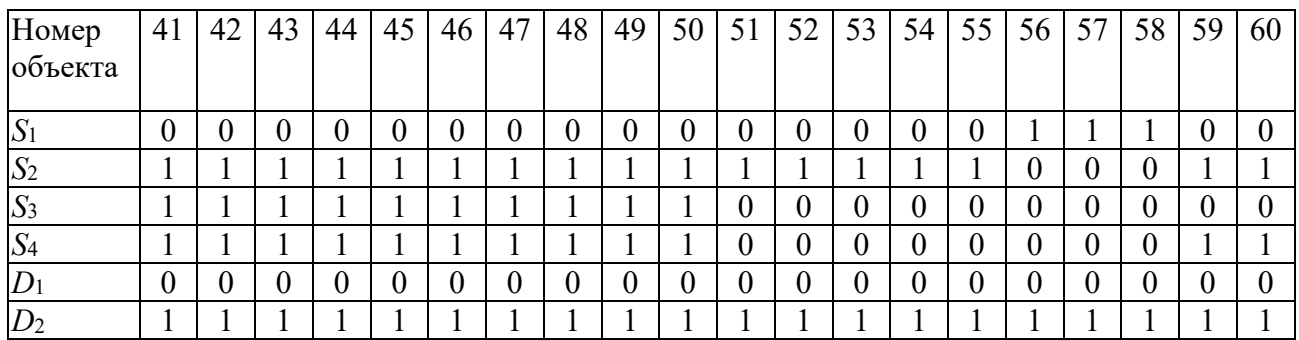

#### *Порядок выполнения работы*

1 Разместить данные на рабочем листе *MS Excel* (рисунок 2).

2 Приняв в качестве базового состояния *D*1 (нормальное состояние), рассчитать значения коэффициентов определенности для каждого из признаков *Si* .

3 Проверить качество полученной системы коэффициентов определенности, оценив с их помощью принадлежности объектов состояниям  $D_1$  и  $D_2$ . В качестве порога для принятия гипотезы выбрать положительное (отрицательное) значение коэффициента определенности для комбинации признаков.

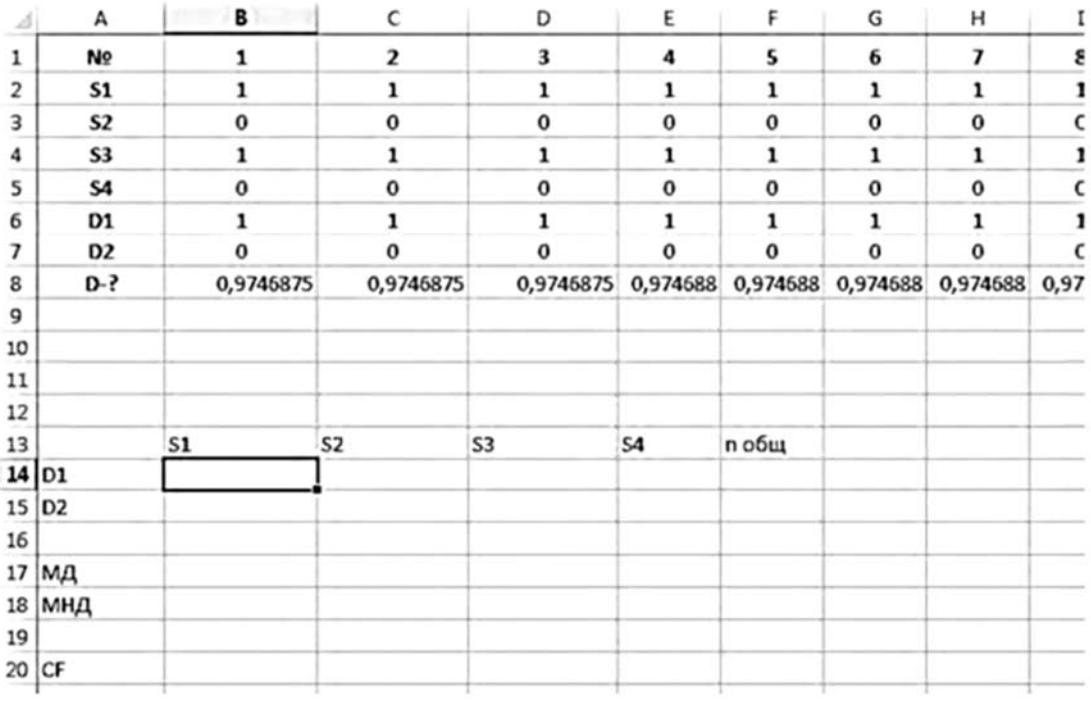

Рисунок 2 – Пример расчетного листа в *MS Excel* 

Для автоматизации процедуры можно использовать *VBA*-макрос следующего содержания:

Sub Main()

 $CF1 = 0.8$  $CF2 = -0.5$  $CF3 = -0.25$  $CF4 = 0.15$ 

For  $i = 1$  To 60

*' значения признаков S и диагноза D*   $S1 = Range("a2")$ . Offset $(0, i)$  $S2 = Range("a3")$ . Offset $(0, i)$  $S3 = Range("a4")$ . Offset $(0, i)$  $S4 = Range("a5")$ . Offset $(0, i)$  $D1 = Range("a6")$ . Offset $(0, i)$ 

*' значение коэффициента определенности CFSi для текущего ' признака Si*   $CFS1 = CFS(CF1, S1)$  $CFS2 = CFS(CF2, S2)$  $CFS3 = CFS(CF3, S3)$  $CFS4 = CFS(CF4, S4)$ 

' комбинация четырех коэффициентов определенности  $c12 = CF12(CFS1, CFS2)$  $c123 = CF12(c12, CFS3)$  $c1234 = CF12(c123, CFS4)$ 

' записать вычисленный коэффициент определенности для  $D_1$ Range("a8").Offset(0, i) =  $c1234$ 

Next i

End Sub

```
Function CFS(CF, S) byнкция для вычисления к-та определенности
 If S = 1 Then
   CFS = CFElse
 If CF \ge 0 Then CFS = 1 - CFIf CF1 < 0 Then CFS = 1 + CFEnd If
End Function
```
Function CF12(CF1, CF2) ' функция для расчета комбинации ' коэффициентов определенности  $CF12 = CF1 + CF2 * (1 - Abs(CF1))$ **End Function** 

4 Определить величину ошибки системы распознавания, если для принятия гипотезы используется значение коэффициента определенности для комбинации признаков, превышающее 0,7.

# Содержание отчета

1 Название работы.

- 2 Цель работы.
- 3 Наблюдения за передачами с признаками  $S_1... S_4$ .
- 4 ИВА-макрос.

5 Рабочий лист MS Excel с полученными результатами.

6 Выводы.

# Контрольные вопросы

1 Что такое решающее правило?

- 2 В каком случае решающее правило не может быть построено?
- 3 При каких условиях можно применять решающее правило?

## **3 Лабораторная работа № 3. Построение нечетких множеств**

*Цель работы*: закрепление знаний о нечетких множествах, приобретение навыков проведения нечетких операций и построения нечетких отношений.

#### **Задание**

По вариантам, выданным преподавателем, построить функции принадлежности нечетких переменных для системы управления натягом хонинговальных брусков для набора правил:

1) «Если момент на хоне высокий, то натяг низкий»;

2) «Если момент на хоне средний, то натяг средний»;

3) «Если момент на хоне низкий, то натяг высокий».

#### *Порядок выполнения работы*

1 В качестве функции принадлежности принять треугольную или трапецевидную функции в форме выражений

$$
\mu(M) = \frac{M - M_{zp}}{\Delta M},
$$
\n(3)

или

$$
\mu(M) = \frac{M_{zp} - M}{\Delta M},\tag{4}
$$

где  $M$  – текущее значение момента,  $H \cdot \mathbf{M}$ ;

 $M_{2p}$  – значение момента, соответствующее началу (концу) переходной зоны,  $H \cdot M$ :

 $\Delta M$  – ширина переходной зоны,  $H \cdot M$ .

Интервал рабочих моментов – 0…400 Н∙м; интервал натягов – 4…12 Н.

2 Построить графики функций принадлежности.

Пример рабочего листа приведен на рисунке 3.

#### *Содержание отчета*

1 Название и цель работы.

2 Исходные данные.

3 Графики функций принадлежности нечетких подмножеств лингвистических переменных.

4 Выводы.

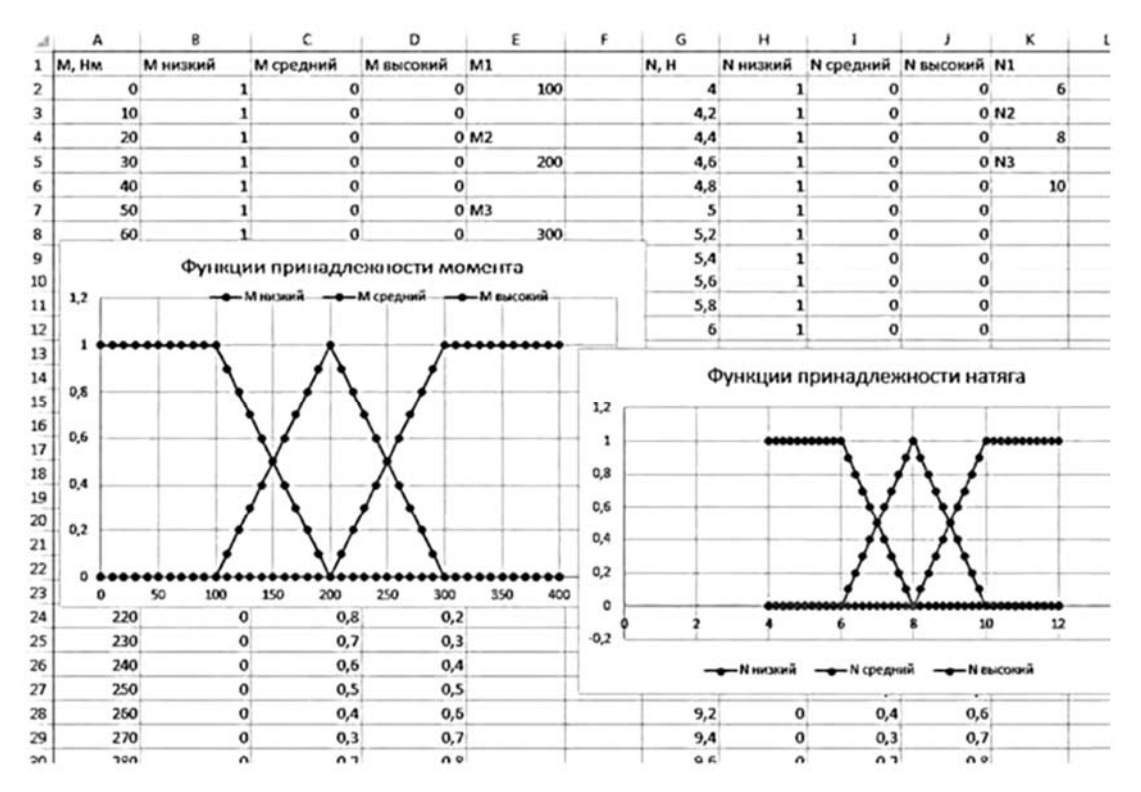

Рисунок 3 – Пример оформления отчета

#### Контрольные вопросы

- 1 Чем отличается нечеткое множество от обычного?
- 2 Какие функции нечеткости используют на практике?
- 3 Что такое функция принадлежности?

# 4 Лабораторная работа № 4. Нечеткий вывод

Цель работы: закрепление знаний о структуре системы нечеткого приобретение навыков применения алгоритмов управления, нечеткого логического вывола.

#### Задание

функции принадлежности, построенные в практической Используя работе № 3, определить функцию управления натягом хонинговальных брусков по величине момента на приводном валу инструмента по методу центра тяжести (Мамдани).

#### Порядок выполнения работы

Для каждого дискретного значения момента (0...400 Н·м) поочерёдно необходимо выполнить следующее.

1 Определить истинность левой части правил («Если») - для множеств «Момент низкий», «Момент средний», «Момент высокий».

12

Для поиска позиции и содержимого соответствующих ячеек рекомендуется использовать функции ПОИСКПОЗ и ИНДЕКС.

2 Рассчитать функции принадлежности для правой части правил («To») для множеств «Натяг низкий», «Натяг средний», «Натяг высокий»:

$$
\mu_{TO}(x) = \mu_{ECJIH}(x) \cdot \mu_{HPABHJIO}(x).
$$

3 Определить (суперпозицию) композицию нечетких множеств методом «Или».

 $\mu_{\Sigma}(x) = \max \{ \mu_{TO}(x) \}.$ 

4 Провести дефаззификацию (переход к единственному значению) переменной по методу Мамдани (на основе определения центра тяжести).

С этой целью рассчитать накопленные суммы функций принадлежности от начала до каждой текущей позиции в столбце суперпозиций (сумма слева) и от конца до текущей позиции (сумма справа).

Найти модуль разницы сумм слева и справа (столбец «Разность»).

Найти минимальную разницу сумм слева и справа, приближенно соответствующую центру тяжести суперпозиции нечетких множеств. Определить индекс соответствующей ячейки и требуемый натяг брусков хона.

5 Построить график управления натягом хонинговальных брусков по величине момента на приводном валу.

Пример рабочего листа с отчетом приведен на рисунке 4.

| N<br>м               | $\circ$ | Þ                       | o            | R          |                                  |              | u                    | v     | w | x     | Y    |
|----------------------|---------|-------------------------|--------------|------------|----------------------------------|--------------|----------------------|-------|---|-------|------|
| Текущий момент       | N, H    | <b>N</b> низкий         |              |            | N средний N высокий Суперпозиция | Сумм.слева   | Сумм.справа Разность |       |   | M, HM | N, H |
| 120                  |         |                         | ο            |            |                                  |              | 13,6                 | 13,6  |   |       | 10,6 |
| µ(М низкий)          | 4,2     | O                       | $\Omega$     | o          | o                                | o            | 13,6                 | 13,6  |   | 10    | 10,6 |
| 0,8                  | 4,4     | $\mathbf o$             | $\mathbf o$  | $\Omega$   | $\mathbf{o}$                     | $\circ$      | 13,6                 | 13,6  |   | 20    | 10,6 |
| <b>µ</b> (М средний) | 4,6     | $\mathbf o$             | $\mathbf{o}$ | ٥          | $\mathbf{o}$                     | $\mathbf{o}$ | 13,6                 | 13,6  |   | 30    | 10,6 |
| 0,2                  | 4,8     |                         |              |            | График управления натягом N, H   |              | 13,6                 | 13,6  |   | 40    | 10,5 |
| µ(М высокий)         | 5       | 11                      |              |            |                                  |              | 13,6                 | 13,6  |   | 50    | 10,6 |
| o                    | 5,2     |                         |              |            |                                  |              | 13,6                 | 13,6  |   | 60    | 10,5 |
|                      | 5,4     | 10                      |              |            |                                  |              | 13,6                 | 13,6  |   | 70    | 10,6 |
|                      | 5,6     |                         |              |            |                                  |              | 13,6                 | 13,6  |   | 80    | 10,6 |
|                      | 5,8     | 9                       |              |            |                                  |              | 13,6                 | 13,6  |   | 90    | 10,6 |
| Невязка центра       | 6       | $\overline{\mathbf{s}}$ |              |            |                                  |              | 13,6                 | 13,6  |   | 100   | 10,6 |
| 4,44089E-15          | 6,2     |                         |              |            |                                  |              | 13,6                 | 13,58 |   | 110   | 10,4 |
| Требуемый натяг      | 6,4     |                         |              |            |                                  |              | 13,58                | 13,52 |   | 120   | 10,4 |
| 10,4                 | 6, 6    | 6                       |              |            |                                  |              | 13,54                | 13,42 |   | 130   | 10,2 |
|                      | 6,8     |                         |              |            |                                  |              | 13,48                | 13,28 |   | 140   | 10,2 |
|                      | 7<br>   | ٢                       |              |            |                                  |              | 13,4                 | 13,1  |   | 150   | 9,8  |
|                      | 7,2     | $\Omega$                | 50<br>100    | 150<br>200 | 250<br>300                       | 350<br>400   | 450<br>13,3          | 12,88 |   | 160   | 9,4  |
|                      | 7,4     | $\bf{o}$                | 0,14         | o          | 0,14                             | 0,56         | 13,18                | 12,62 |   | 170   | 8,8  |
|                      | 7,6     | o                       | 0,16         | $\Omega$   | 0,16                             | 0, 72.       | 13,04                | 12,32 |   | 180   | 8,4  |
|                      | 7,8     | O                       | 0,18         | O          | 0,18                             | 0,9          | 12,88                | 11,98 |   | 190   | 8,2  |
|                      | 8       | $\Omega$                | 0,2          | o          | 0,2                              | 1,1          | 12,7                 | 11,5  |   | 200   | 8    |
|                      | 0.7     | $\Omega$                | 0.18         | 0.08       | 0.18                             | 178          | 135                  | 1172  |   | 210   |      |

Рисунок 4 – Пример оформления отчета

#### *Содержание отчета*

1 Название и цель работы.

2 Исходные данные.

3 Процедура нечеткого логического вывода в графическом и математическом виде.

4 Выводы.

#### *Контрольные вопросы*

1 В чем состоит суть нечеткого управления?

2 Назовите этапы нечеткого логического вывода.

3 В чем сущность дефаззификации по методу Мамдани?

5 Что такое фаззификация и дефаззификация?

# **5 Лабораторная работа № 5. Метрическое распознавание образов**

*Цель работы*: ознакомление с методами метрического распознавания образов, приобретение навыков применения алгоритмов метрического распознавания образов.

#### **Задание**

Для оценки состояния подшипниковых опор редуктора в сборе предложено использовать сигналы двух преобразователей виброускорений *х*1 и *х*2, смонтированных, соответственно, над передней и задней опорами ведомого вала. Установлено, что на основе анализа этих сигналов можно разделять редукторы на два следующих класса:

– класс 1: работоспособное состояние (замена подшипников не требуется);

– класс 2: критическое состояние (требуется замена подшипников, износ которых достиг предельного значения).

Центроидным методом определить эталоны (средние значения) *Е*1 и *Е*<sup>2</sup> этих классов.

Определить состояние объектов *О*1 и *О*2 по сигналам преобразователей *x*1(*O*1), *x*2(*O*1) и *x*1(*O*2), *x*2(*O*2) на основе методики метрического распознавания образов.

Построить систему метрического распознавания образов и изучить ее чувствительность к изменению параметров распознавания.

Исходные данные приведены в таблице 3. Первые 10 образцов принадлежат классу 1, остальные – к классу 2.

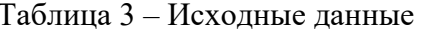

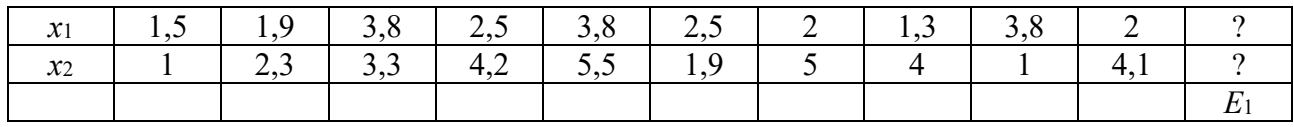

Продолжение таблицы 3

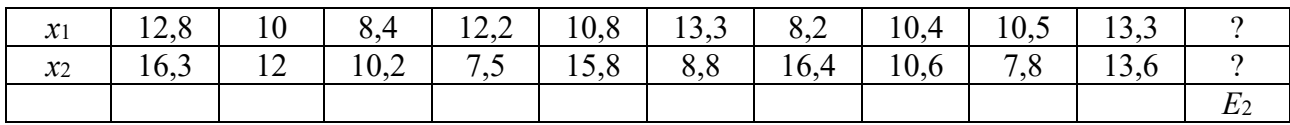

Продолжение таблицы 3

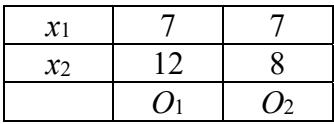

#### Порядок выполнения работы

1 Построить графическое изображение образцов и рассчитанных эталонов  $E_1$  и  $E_2$ , а также объектов  $O_1$  и  $O_2$  в пространстве признаков  $x_1$  и  $x_2$ . Выделить маркерами разных типов образцы, центроиды и эталоны.

2 В качестве меры расстояния между эталоном и объектом принять обобщенную метрику

$$
L = M \left| \sum_{k=1}^{2} \left| E_{k} - O_{k} \right|^{N} \right|,
$$
\n(5)

где 2 - размерность пространства признаков;

 $N, M$  – показатель степени обобщенного расстояния.

Определить расстояния от исследуемых объектов  $O_1$  и  $O_2$  до эталонов классов  $E_1$  и  $E_2$  при различных показателях степени  $M$  и  $N$  обобщенного расстояния, а также определить надежности принадлежности объектов классам 1 и 2.

3 Порог надежности для принятия гипотезы о принадлежности объекта выбранному классу состояний установить равным 0,7.

4 Оценить влияние показателей N, M (меры резкости пространства) на надежность распознавания.

Пример отчета представлен на рисунке 5.

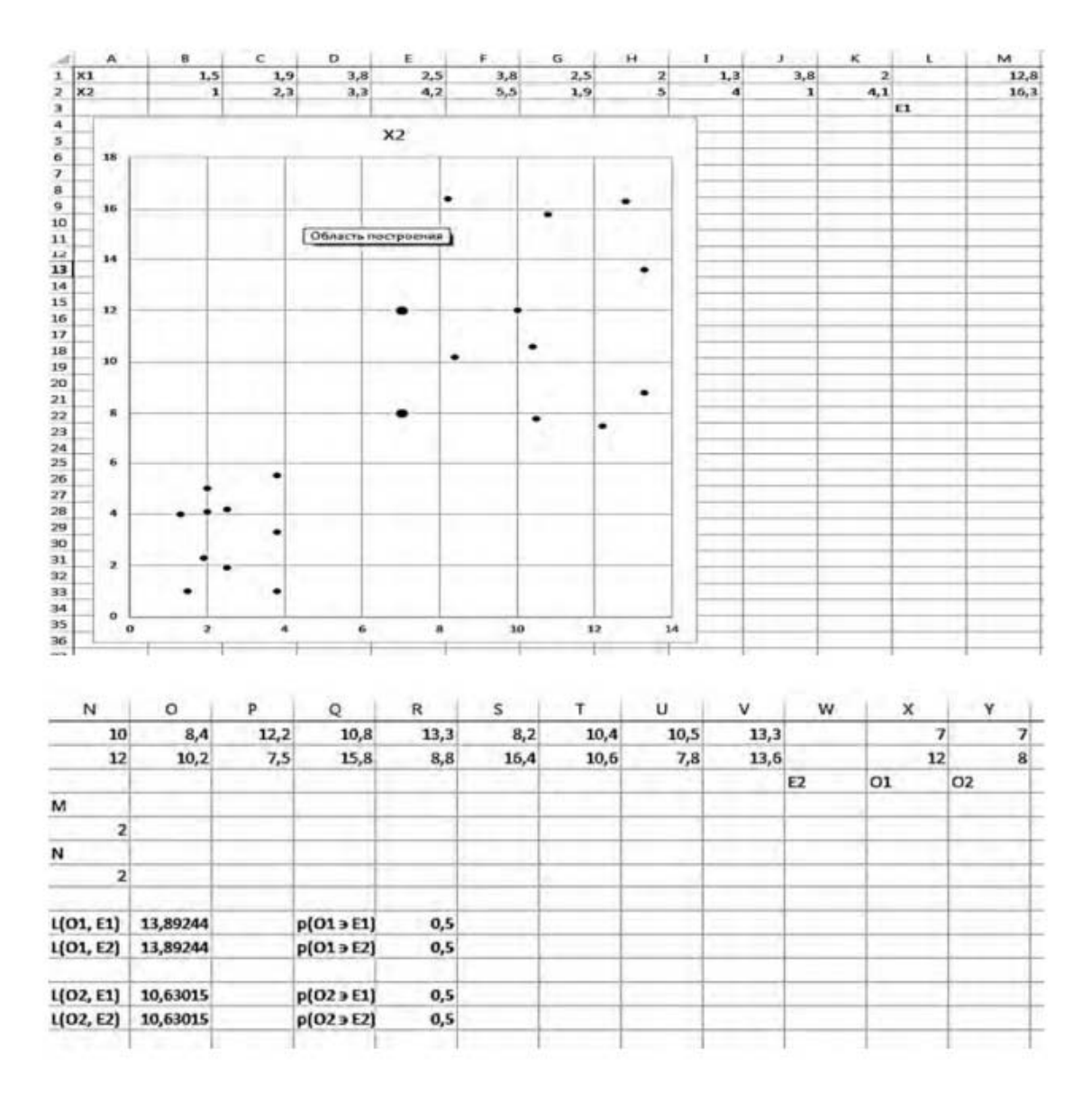

Рисунок 5 – Примерный вид отчета по работе

#### *Содержание отчета*

- 1 Название и цель работы.
- 2 Исходные данные.
- 3 Графическое изображение исследуемых объектов и обучающих множеств.
- 4 Результаты расчетов.
- 5 Выводы.

## *Контрольные вопросы*

1 В чем заключается процедура метрического распознавания образов?

2 Что такое метрика пространства?

3 Как влияет метрика пространства на надежность распознавания?

# 6 Лабораторная работа № 6. Обучение распознаванию образов

Цель работы: приобретение навыков применения алгоритмов обучения распознаванию образов.

#### Залание

Обучить систему распознаванию двух классов состояний механических передач, используя метод, базирующийся на процедуре обучения. Классами состояний являются:

 $-$  работоспособное (класс 1);

- неработоспособное (класс 2).

При этом в качестве представителей первого класса выбраны объекты  $P_1$ и  $P_2$ , а в качестве представителей второго класса – объекты  $P_3$  и  $P_4$ . Объекты характеризуются двумерным набором признаков -  $x_1$  и  $x_2$ .

Варианты заданий приведены в таблице 4.

Таблица 4 – Исхолные ланные

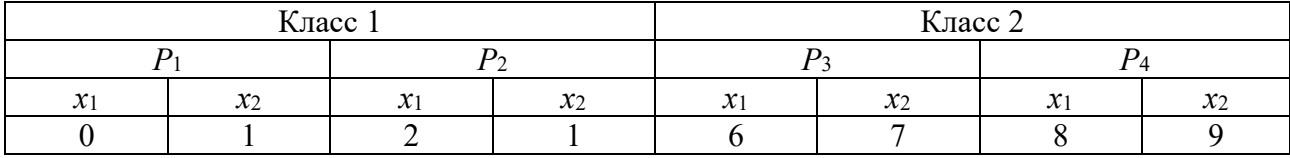

#### Порядок выполнения работы

1 Расположить данные, весовые коэффициенты и норму обучения в ячейках рабочего листа, построить точечные графики классов, выделив их рядами разных цветов.

2 Добавить к диаграмме ряд данных в форме, соответствующей дискриминантной функции  $d = w_0 + w_1 x_1 + w_2 x_2$ . Считая, что для построенной диаграммы  $x = x_1$ , а  $y = x_2$ , построить в интервале изменения переменной  $x_1$  в пределах обоих классов (т. е. 0...8) соответствующую дискриминантной функции линию

$$
y = -\frac{w_0}{w_2} - \frac{w_1}{w_2}x.
$$
 (6)

Приблизительный вид рабочего листа с отчетом приведен на рисунке 6.

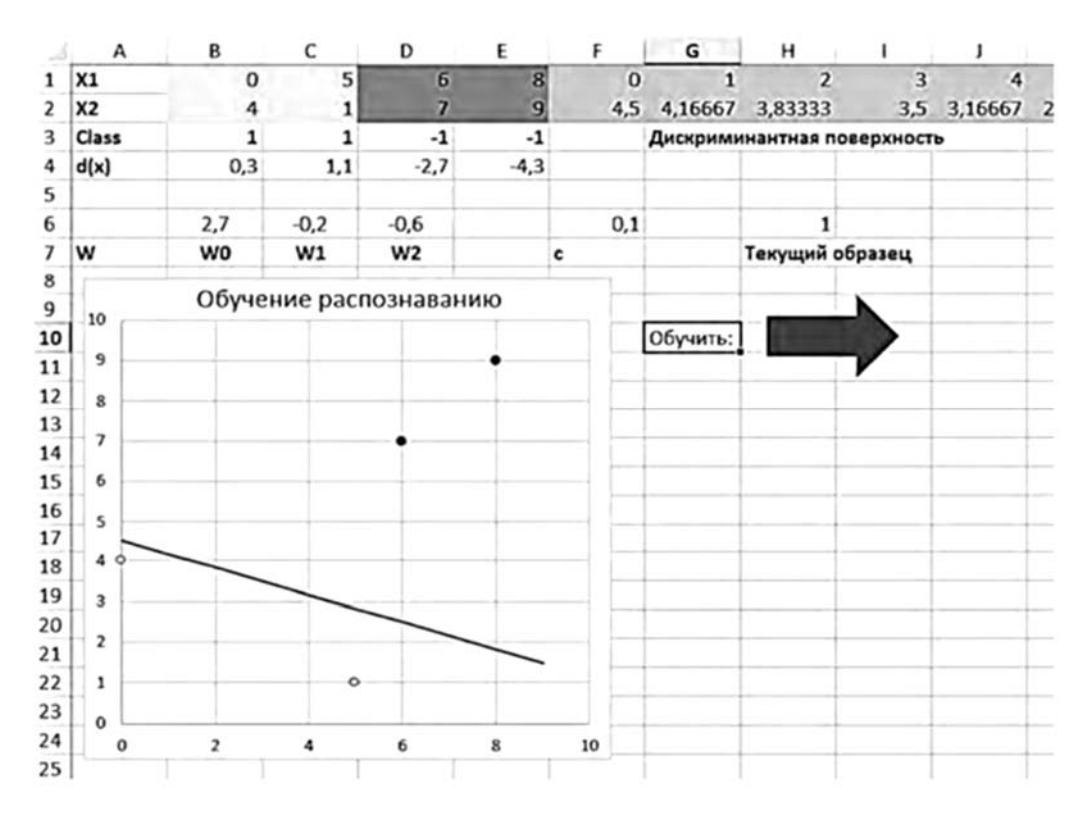

Рисунок 6 – Примерный вид отчета по работе

3 Используя алгоритм обучения, найти выражение для дискриминантной функции, контролируя процесс обучения визуально. Вычисление функции принадлежности ведется по формуле

$$
z = sign(d) = sign(w_0 + w_1 x_1 + w_2 x_2),
$$
\n(7)

которая равна +1 для класса 1 и -1 для класса 2. Корректировка весовых коэффициентов ведется по выражению

$$
w_i^{n+1} = w_i^n + c \cdot (z_t - z_r)x_i,
$$
\n(8)

где  $c$  – мера обучения,  $c = 0...1$ ;

 $z_t$  и  $z_r$  – требуемое и действительное значения функции принадлежности.

4 Изучить скорость сходимости вычислений при изменении меры обучения  $c$  в пределах  $0,01...1$ .

Для автоматизации вычислений рекомендуется использовать  $VBA$ -макрос следующего вида:

Sub Main() ' Загрузка данных Curr item =  $Range("h6")$ 

' номер текущего образца

```
x1 = Range("a1").Offset(0, Curr item)
           x2 = Range("a2"). Offset(0, Curr item)
           c = Range("f6") ' скорость обучения
           w0 = Range("b6") ' коэффициенты дискриминантной функции
           w1 = Range("c6")w2 = Range("d6")d_targ = Range("a3").Offset(0, Curr_item) ' требуемое значение 
дискриминантной функции для текущего образца
           d_real = Range("a4").Offset(0, Curr_item) ' значение дискрими-
нантной функции для текущего образца (без sign) 
           If d real = 0 Then ' защита от деления на ноль
                d real = 0Else 
                d_real = d_real / Abs(d_real) ' функция sign
```

```
End If
```
*' Проверка правильности распознавания*

If d\_real = d\_targ Then *' распознано верно* MsgBox ("Образец № " & Curr\_item & " распознан верно!") If Curr\_item = 4 Then *' перейти к следующему образцу* Curr item  $= 1$ Else Curr item  $=$  Curr item  $+ 1$ End If

Range("h6") = Curr\_item *' записать номер следующего образца для распознавания* Else

*' Скорректировать весовые коэффициенты*  $MsgBox$  ("Образец № " & Curr\_item & " распознан неверно!" & Chr(13) & "Корректируем дискриминантную функцию !")

> $w0 = w0 + c * (d \text{ targ - d real}) * 1$  $w1 = w1 + c * (d \text{ targ - d real}) * x1$  $w2 = w2 + c * (d \text{ targ - d real}) * x2$

Range("b6") = w0 *' записать скорректированные коэффициенты дискриминантной функции*  $Range("c6") = w1$  $Range("d6") = w2$ 

```
If Curr item = 4 Then ' nepeumu \kappa cnedyrouemy of pasuy
      Curr item = 1Else
      Curr item = Curr item + 1
End If
```

```
Range("h6") = Curr item ' записать номер следующего образца
для распознавания
```
End If

End Sub

# Содержание отчета

1 Название и цель работы.

- 2 Исхолные ланные.
- 3 Графическое изображение исследуемых объектов и обучающих множеств.
- 4 Результаты расчетов.
- 5 Выволы.

# Контрольные вопросы

- 1 В чем заключается смысл обучения распознаванию образов?
- 2 Что такое дискриминантная функция?
- 3 В чем заключается проблема линейной разделимости образов?

# 7 Лабораторная работа № 7. Построение нейронных сетей

Цель работы: приобретение практических навыков построения нейронных сетей.

# Задание

С помощью нейронной сети, состоящей из одного нейрона с одним входом  $x_1$  (рисунок 7), построить процедуру, позволяющую предсказать изменение размера токарного резца  $l$  во времени  $t$ , связанное с его износом.

Для представленного нейрона принять

$$
\sum = w_0 + w_1 x_1; \qquad \qquad y = f(\sum) = \sum \cdot 1.
$$

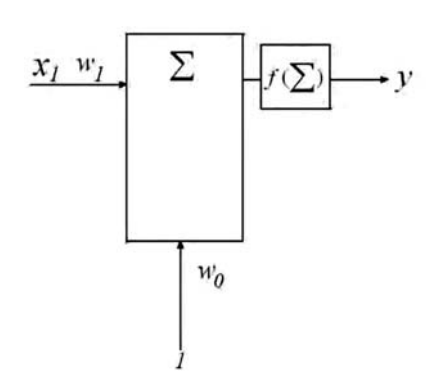

Рисунок 7 – Схема нейрона для моделирования износа резца

Предполагается, что размер резца (расстояние от некоторой измерительной базы на передней поверхности резца до его режущей кромки) изменяется прямо пропорционально времени при обработке с постоянными режимами резания (т. е. когда путь резания пропорционален времени).

Таким образом, вход нейрона  $x_1$  соответствует времени  $t$ ; выходная переменная  $y$  – размеру  $l$ .

Экспериментальные данные приведены в таблице 5.

Таблица 5 - Данные для обучения

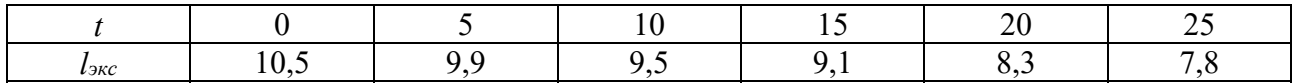

Принять в качестве модели износа зависимость в форме

$$
\hat{l} = l_0 + kt, \tag{9}
$$

где  $\hat{l}$  – текущий размер резца;

 $l_0$  – размер резца в начальный момент времени;

 $k$  – интенсивность износа во времени;

 $t$  – текущий момент времени.

#### Порядок выполнения работы

1 Перенести данные на рабочий лист, построить их график, разместить также на нем ячейки для нормы обучения с и коэффициентов  $l_0$  и k.

Примерный вид отчета приведен на рисунке 8.

2 Найти зависимость размера резца от времени, обучив нейронную сеть.

При нахождении коэффициентов  $l_0$  и  $k$  использовать упрощенные формулы, например,

$$
l_{0\;n+1} = l_{0\;n} + c \cdot (l_{\text{2\kappa}c} - l_{\text{1\kappa}o}) \tag{10}
$$

$$
k_{n+1} = k_n + c \cdot (l_{\text{src}} - l_{\text{mod}}), \tag{11}
$$

где  $k_{n+1}$  и  $k_n$  – значения коэффициента  $k$  после и до корректировки;

 $c$  – коэффициент скорости обучения (норма обучения);

 $l_{\rm src}$  – экспериментальное (требующееся) значение размера, приведенное в таблице 5:

 $l_{\mu\omega\partial}$  – модельное (расчетное) значение размера, полученное по формуле (9).

В качестве начальных приближений принять значения коэффициентов, равные нулю. Коэффициент скорости обучения принять равным 0...1.

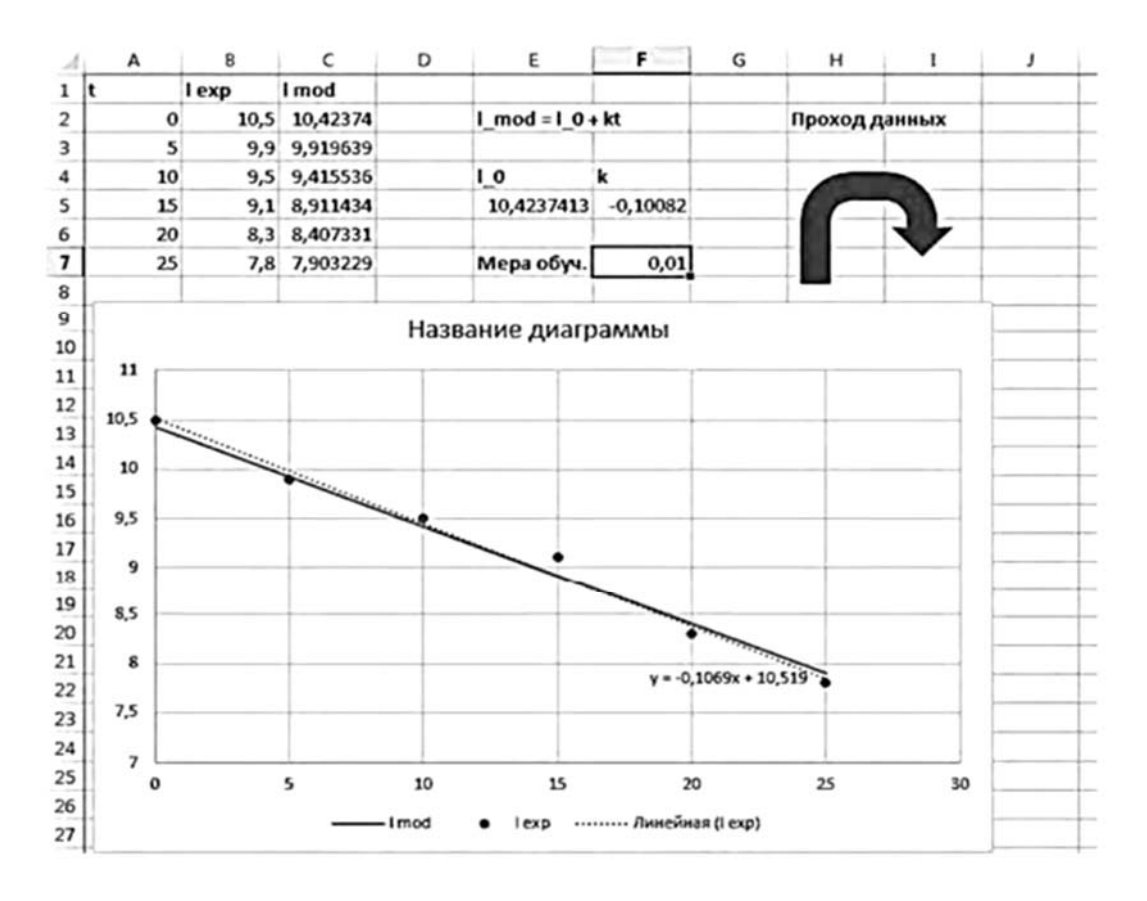

Рисунок 8 – Примерный вид отчета по работе

3 Сравнить результаты, полученные в п. 2, с решением, полученным методом наименьших квадратов.

4 Исследовать влияние нормы обучения с на скорость сходимости и точность результата.

5 Предложить условия останова обучения.

Обучение вести с помощью VBA-макроса, например:

Sub Main()

 $c = Range("f7")$  'норма обучения

L0 = Range("e5") ' *начальный размер* k = Range("f5") ' *коэффициент интенсивности износа*

For i = 1 To 6 t = Range("a1").Offset(i, 0) ' *экспериментальные данные* lexp = Range("b1").Offset(i, 0) lmod = L0 + k \* t ' *модельное значение* L0 = L0 + c \* (lexp - lmod) '*корректировка коэффициента* 

## *L0*

## Next i

```
Range("e5") = L0Range("f5") = k
```

```
For i = 1 To 6 ' обновить таблицу с модельными данными
     t = Range("a1").Offset(i, 0)\text{Imod} = L0 + k * tRange("c1"). Offset(i, 0) = ymod
```
## Next i

```
For i = 1 To 6
      t = Range("a1").Offset(i, 0)lexp = Range("b1"). Offset(i, 0)\text{ymod} = L0 + k * tk = k + c * (lexp - lmod) ' корректировка коэффициента k
Next i
```

```
Range("e5") = L0Range("f5") = k
```

```
For i = 1 To 6 ' обновить таблицу с модельными данными
     t = Range("a1"). Offset(i, 0)\text{Imod} = L0 + k * tRange("c1").Offset(i, 0) = lmodNext i
```
# End Sub

# *Содержание отчета*

1 Название и цель работы.

- 2 Исходные данные.
- 3 *VBA*-макрос.
- 4 Рабочий лист *MS Excel* с результатами расчетов.
- 5 Выводы.

#### *Контрольные вопросы*

1 Какова структура искусственного нейрона?

2 Чем отличаются пороговая и сигмоидальная функция активации?

3 Запишите выражение для коррекции весовых коэффициентов нейронной сети.

4 Какую структуру имеют сети архитектуры MLP?

5 В чем сущность обучения нейронных сетей?

# **8 Лабораторная работа № 8. Методы обучения сетей**

*Цель работы*: приобретение навыков обучения нейронных сетей на основе алгоритма обратного распространения ошибки.

# **Задание**

По вариантам, выданным преподавателем, решить задачу обучения искусственной нейронной сети, используя алгоритм обратного распространения ошибки. В качестве функции активации принять сигмоиду с единичным коэффициентом крутизны. Скорость обучения равна 1. При решении задачи выполнить две итерации.

# *Порядок выполнения работы*

1 На первой итерации определить выход искусственной нейронной сети путем распространения входного примера по сети.

Определить среднеквадратичную ошибку нейронной сети. Затем провести корректировку коэффициентов синаптических связей в направлении, обратном прямому распространению входных сигналов.

2 На второй итерации вновь рассчитать выход искусственной нейронной сети путем прямого распространения входного примера по сети и определить среднеквадратичную ошибку.

3 Сделать вывод о качестве обучения искусственной нейронной сети по уменьшению ошибки.

# *Содержание отчета*

1 Название и цель работы.

2 Исходные данные.

3 Ход решения задачи обучения нейронной сети методом обратного распространения ошибки.

4 Выполненные две итерации обучения нейронной сети. По каждой итерации представить результаты распространения входного примера по сети.

5 Рассчитанные среднеквадратичные ошибки.

6 Результаты корректировки коэффициентов синаптических связей.

7 Выводы.

1 В чем сущность обучения нейронных сетей?

2 Какие существуют парадигмы обучения нейронных сетей?

3 Что представляет собой модель искусственного нейрона?

4 В чем заключается идея обратного распространения ошибки?

5 Чем определяется скорость обучения в алгоритме обратного распространения ошибки?

# **Список литературы**

1 **Андрейчиков, А. В.** Интеллектуальные информационные системы и методы искусственного интеллекта : учебник / А. В. Андрейчиков, О. Н. Андрейчикова. – Москва : Инфра-М, 2023. – 530 с.

2 **Пенькова, Т. Г.** Модели и методы искусственного интеллекта : учебное пособие / Т. Г. Пенькова, Ю. В. Вайнштейн. – Красноярск : Сиб. федер. ун-т,  $2019. - 116$  c.

3 **Пятаева, А. В.** Интеллектуальные системы и технологии : учебное пособие / А. В. Пятаева, К. В. Раевич. – Красноярск : Сиб. федер. ун-т,  $2018. - 144$  c.

4 **Сидоркина, И. Г.** Системы искусственного интеллекта : учебное пособие / И. Г. Сидоркина. – Москва : Кнорус, 2017. – 246 с.

5 **Перфильев, Д. А.** Интеллектуальные системы поддержки принятия решений : учебное пособие / Д. А. Перфильев, К. В. Раевич, А. В. Пятаева. – Красноярск : Сиб. федер. ун-т, 2018. – 136 с.